السيد رئيس قسم هندسة تقنيات التبريد والتكييف

م/ وصف المقرر ات الدر اسية

تحبة طببة....

نرفق لكم ربطأ وصف المقررات الدراسية للمواد الدراسية في القسم للتفضل بالمصادقة عليها.

مع فانق الاحترام والتقدير .....

المسبعة ستيسما الكبني لللكوليني تدميع، لوجت، جه لننذر. CE De Not م م ولاء ناصر عباس السعدنية التشيرا لمخدس مسؤول ضمان الجودة في الكلية other call  $19/3/2024$ فه للإنسان الرسر الفراطين للمسلم ومصلی الانڈم میں معادثہ طروح<br>رشد المترزات کے لیے میں لینے کولاد . بوالنندر Joseph

## **Course Description Form**

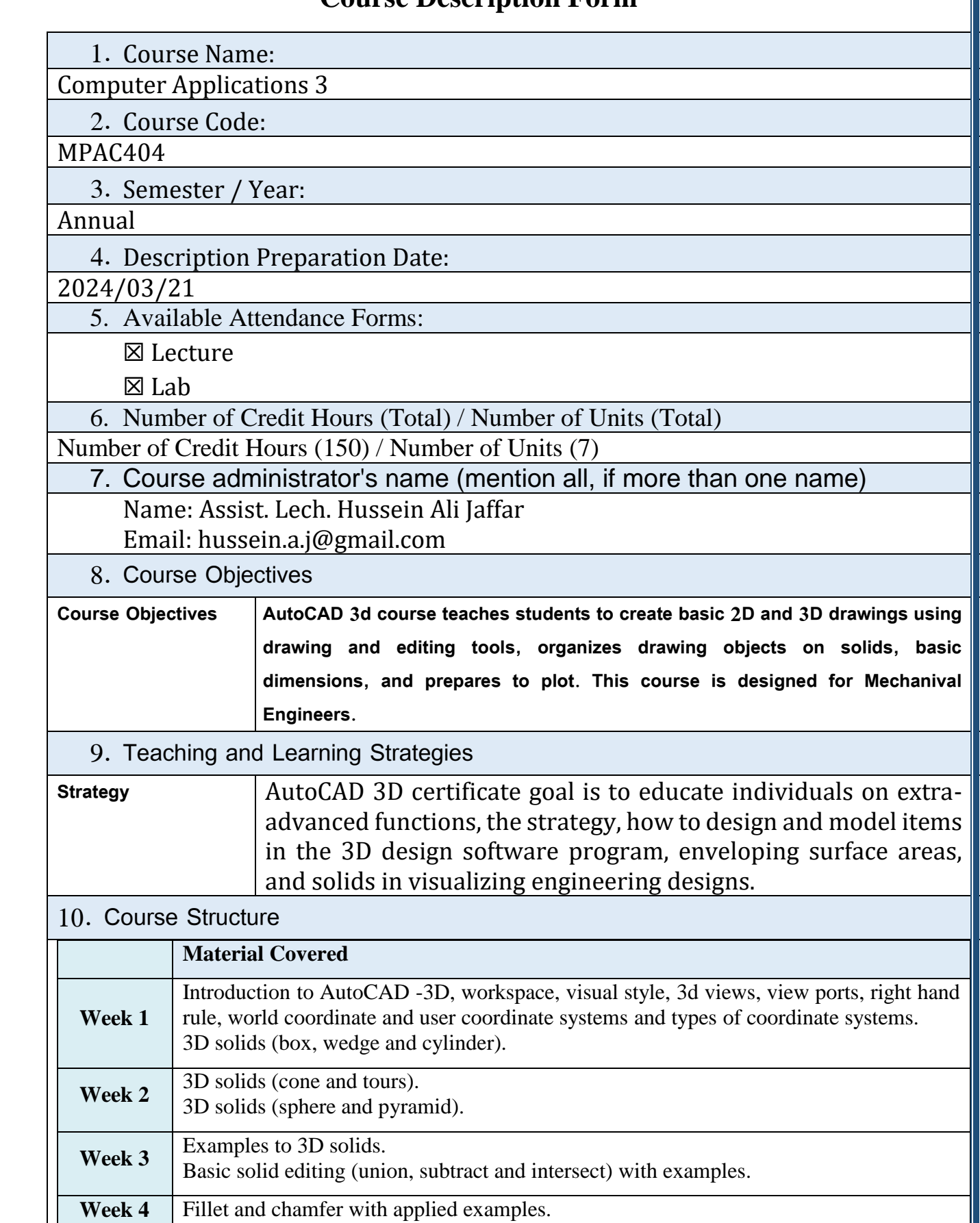

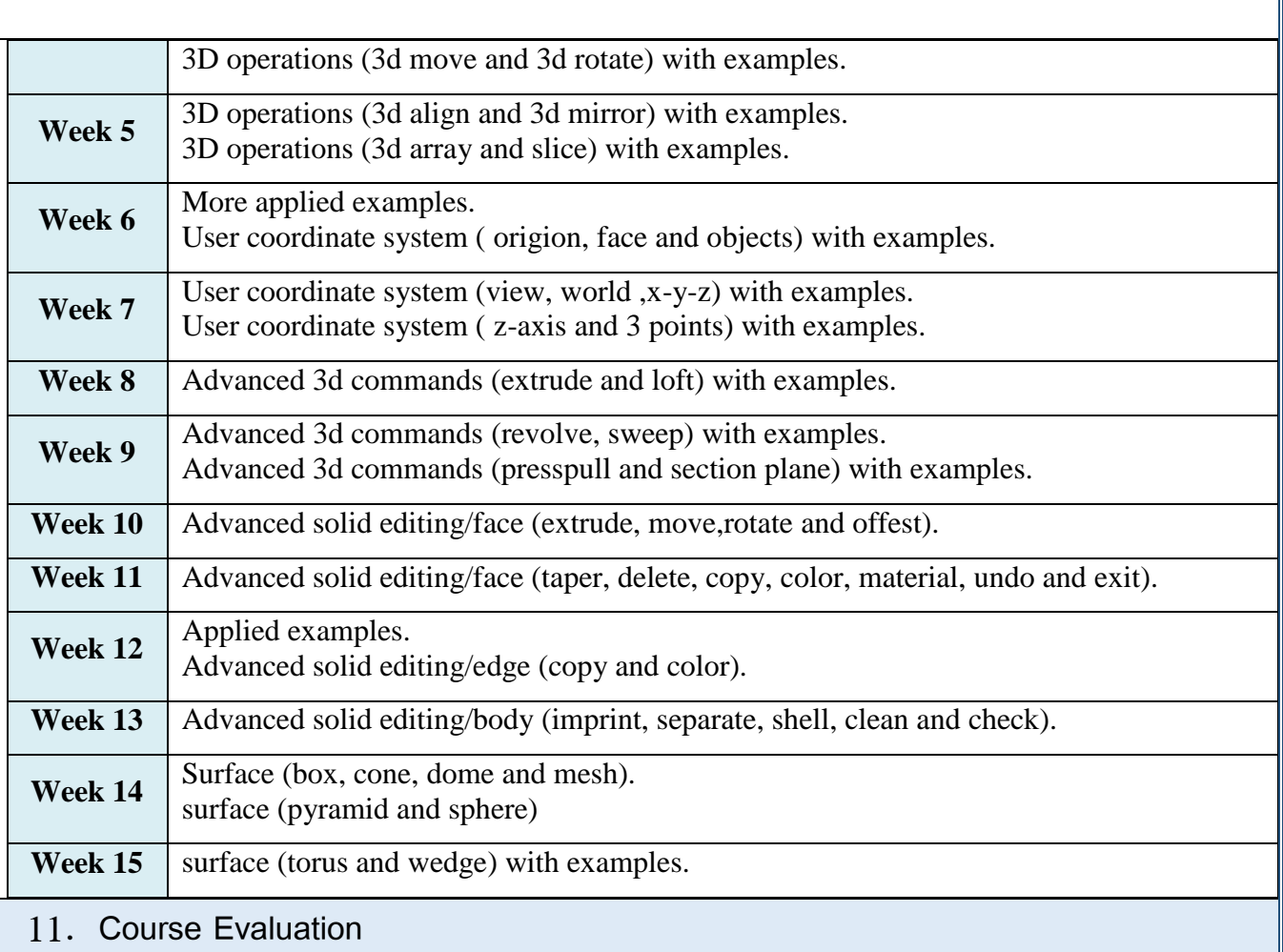

Distributing the score out of 100 according to the tasks assigned to the student such as daily preparation, daily oral, monthly, or written exams, reports .... etc

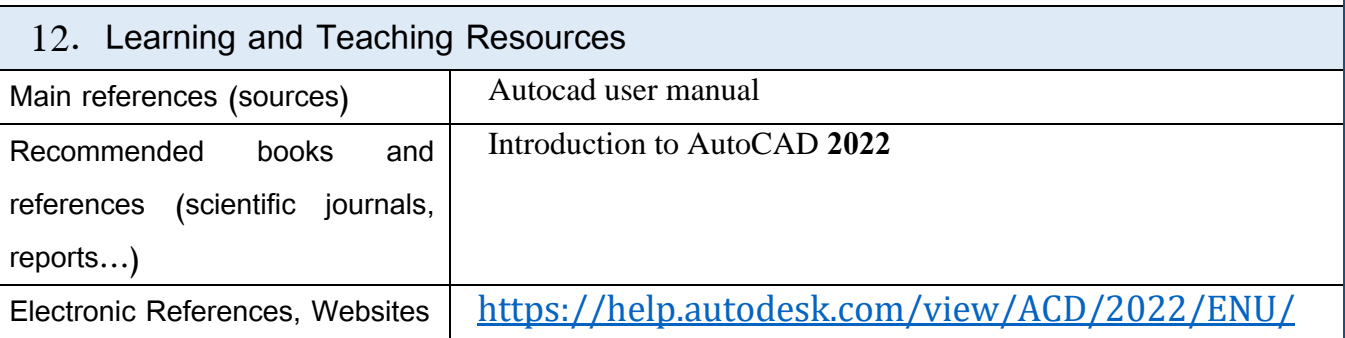

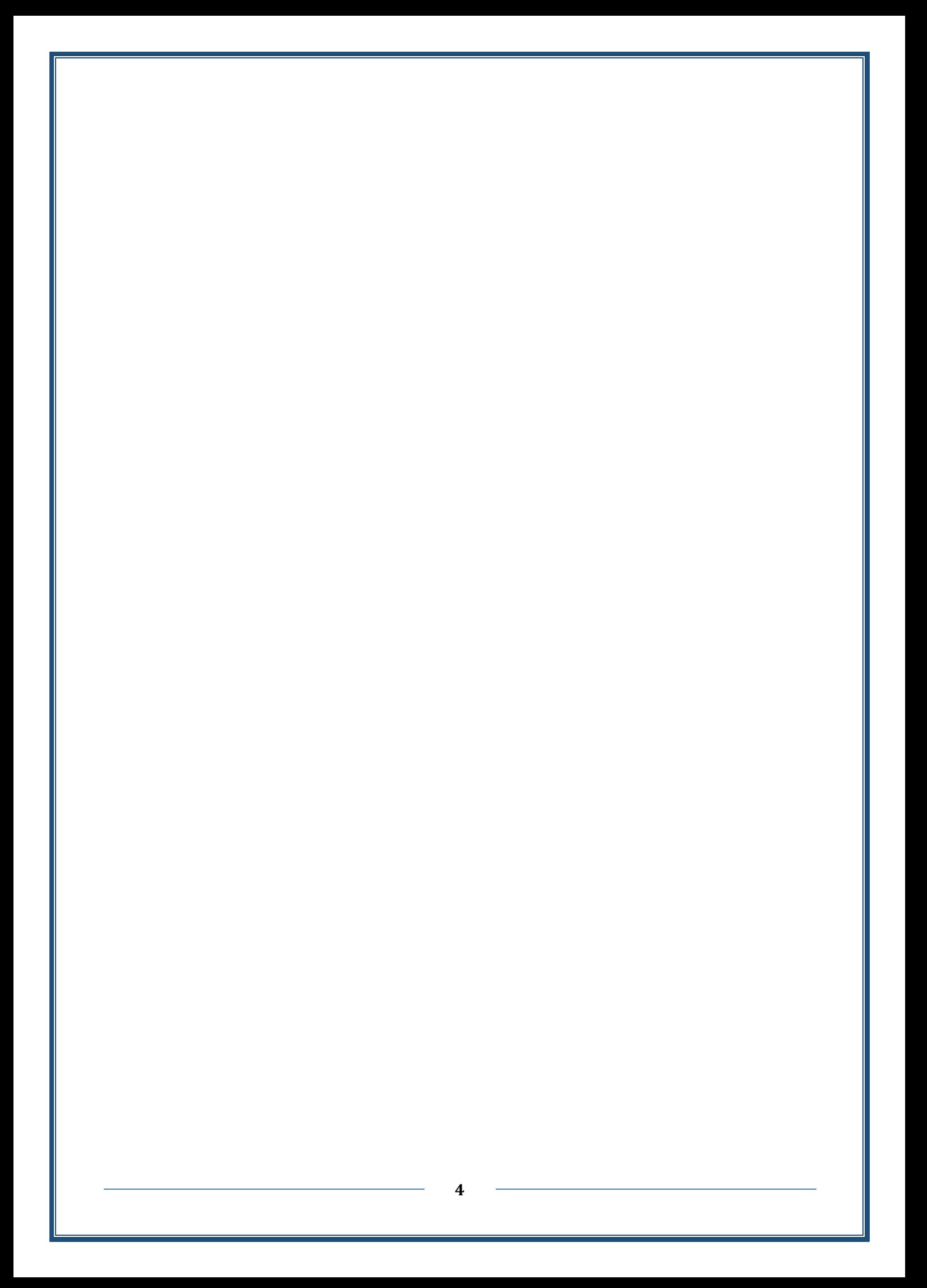